#### Algorithms and Data Structures for Data Science

#### Lists Implementation

CS 277 Brad Solomon February 5, 2024

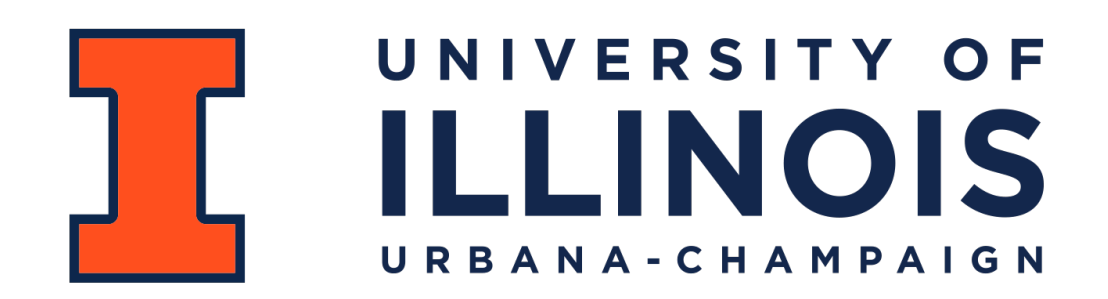

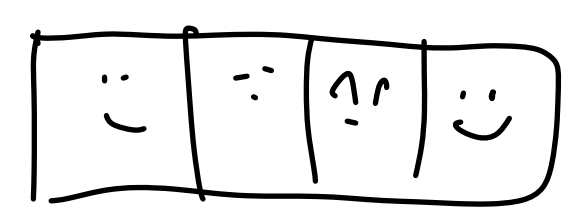

 $\Omega$ 

Department of Computer Science

Learning Objectives List Implementations

Re-introduce and review Big O

Discuss list implementation strategies in the context of Big O

#### Big-O notation

*f*(*n*) is *O*(*g*(*n*)) iff ∃*c*, *k* such that  $f(n) \leq c'g(n)$   $\forall n > k$ 

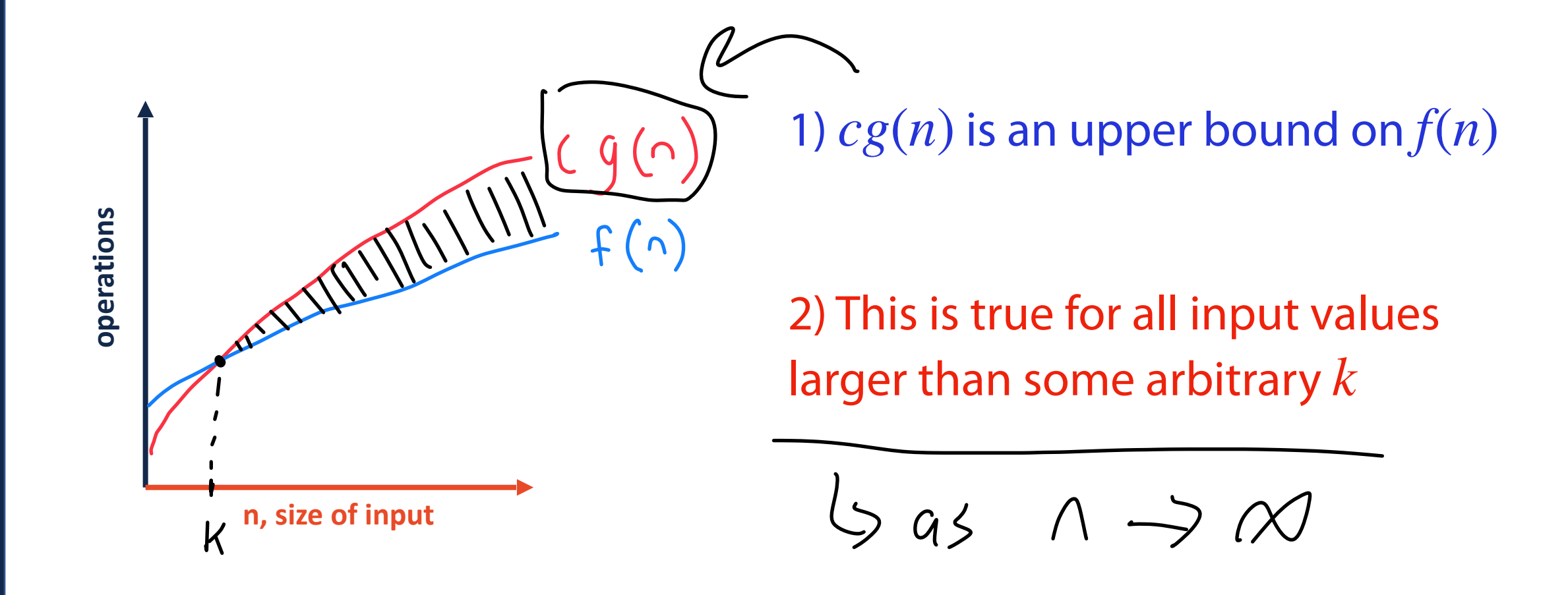

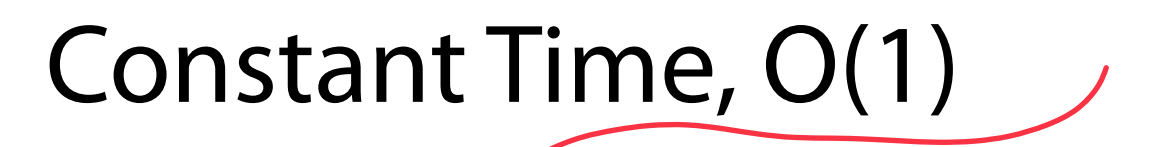

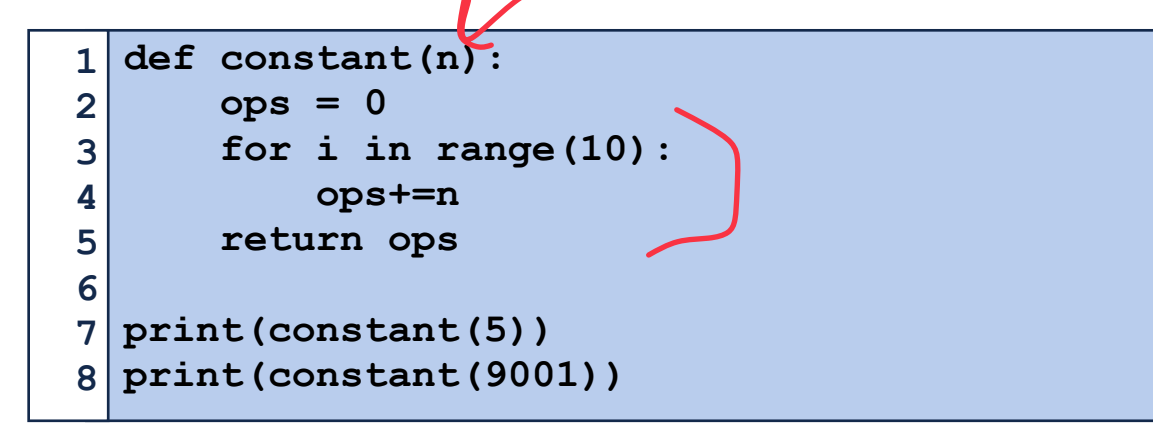

operations **operations**

 $\overline{O}$ 

**n, size of input**

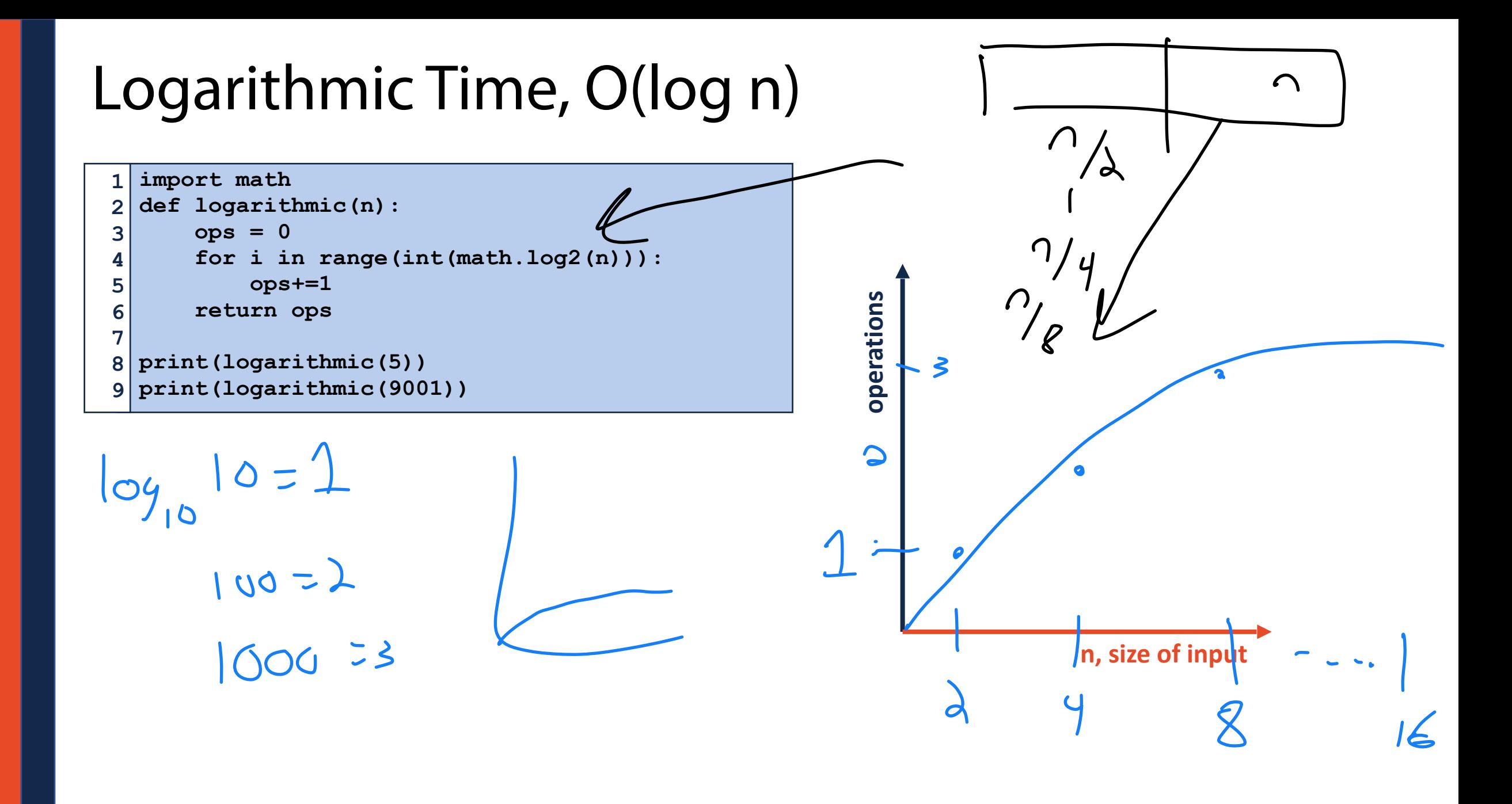

#### Linear Time, O(n)

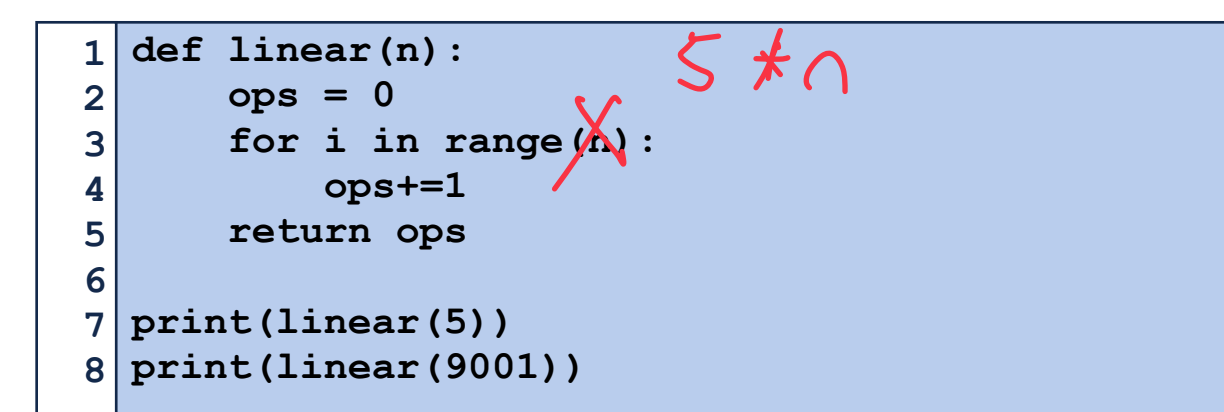

operations **operationsn, size of input**

#### Quadratic Time, O(n2)

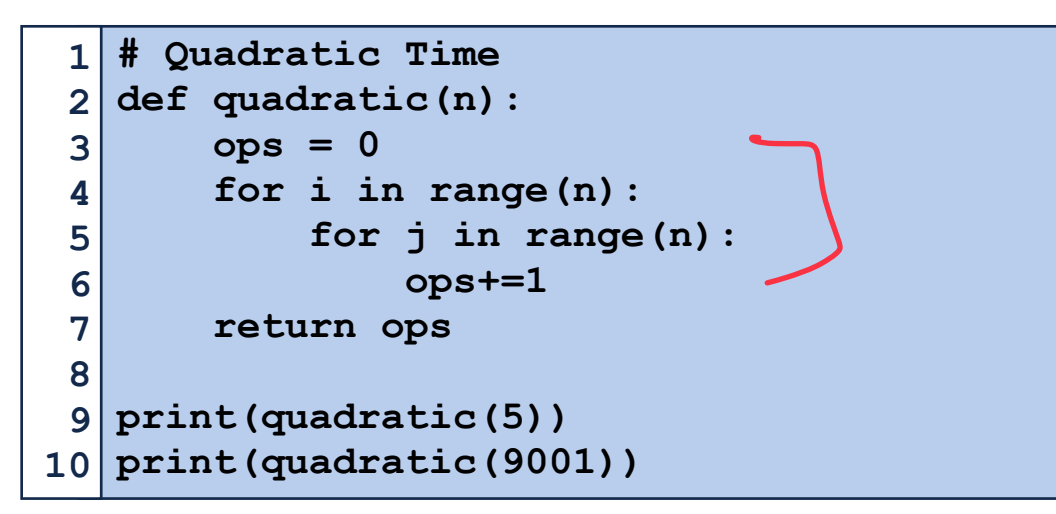

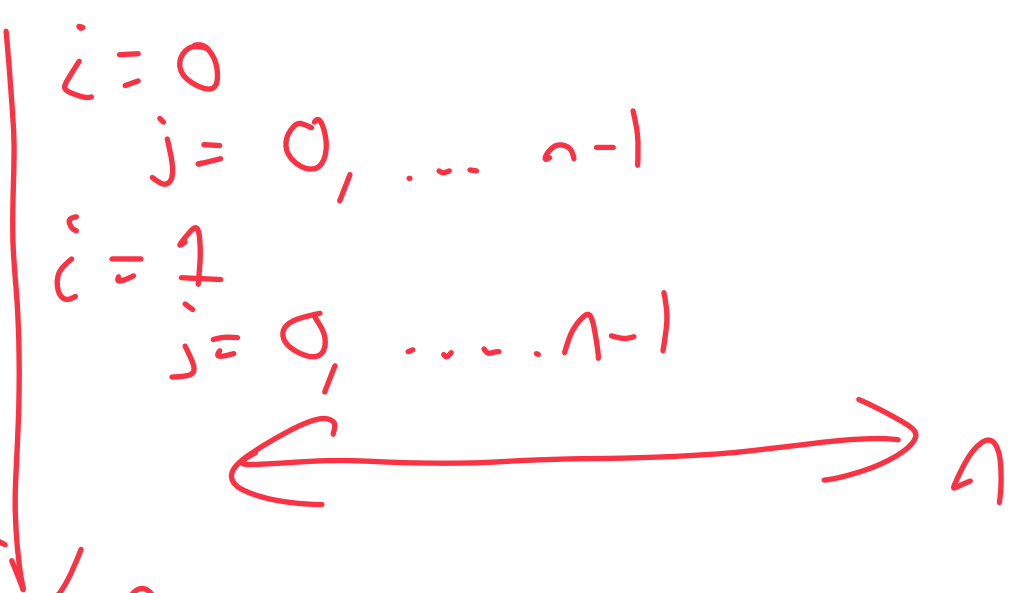

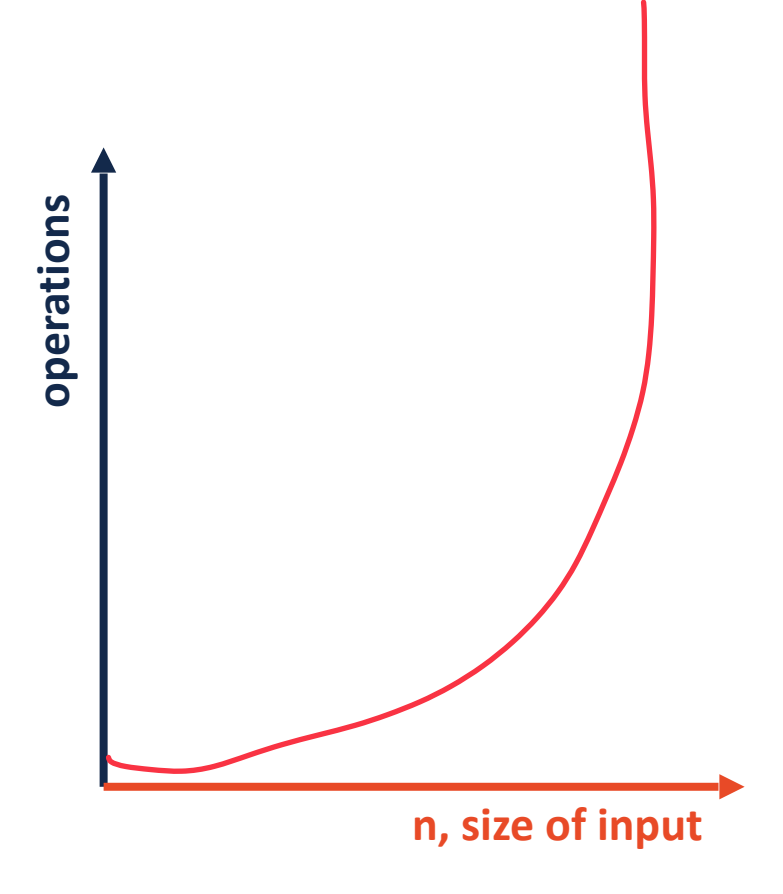

#### Big-O Complexity Classes

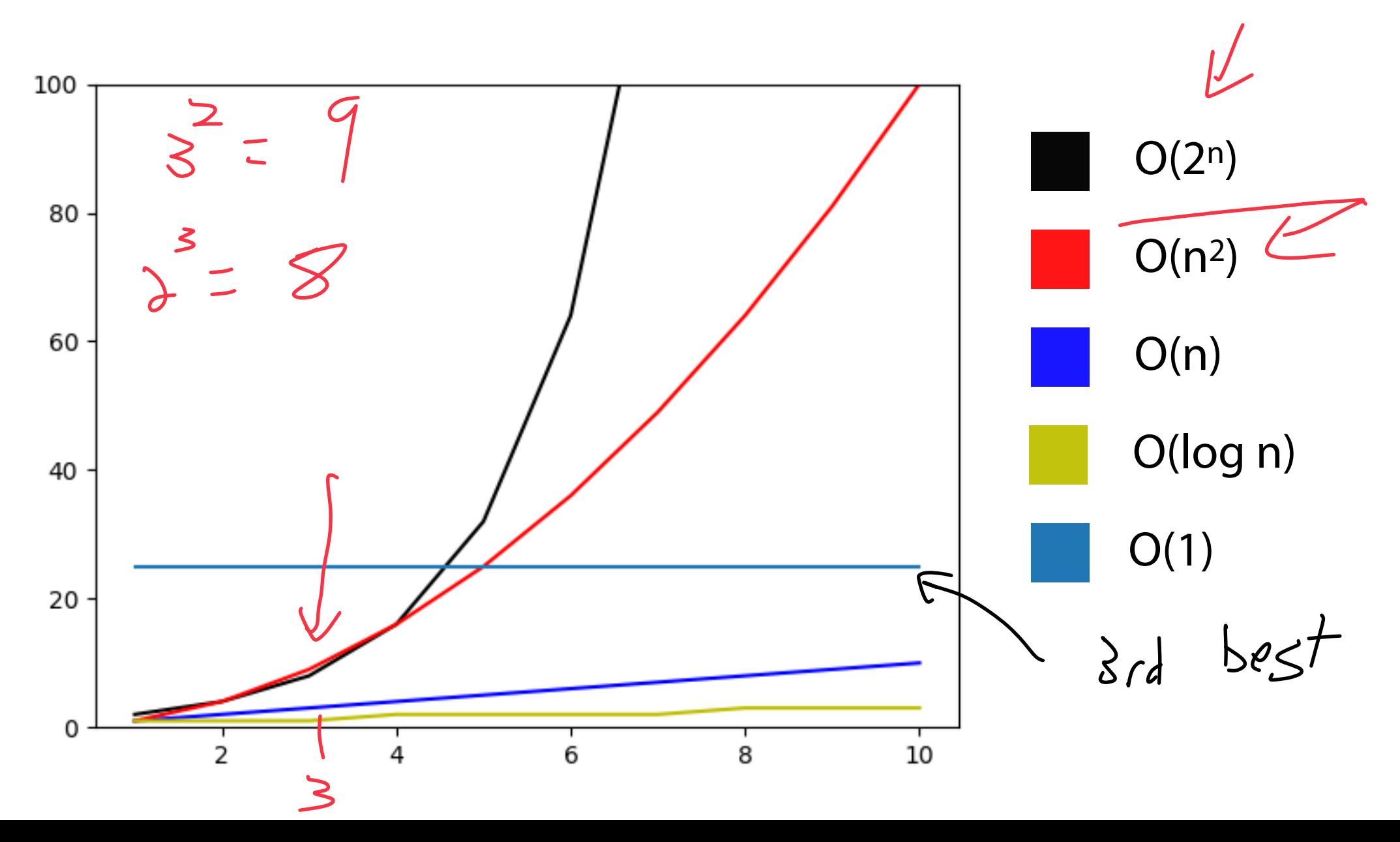

## Big-O Complexity Classes

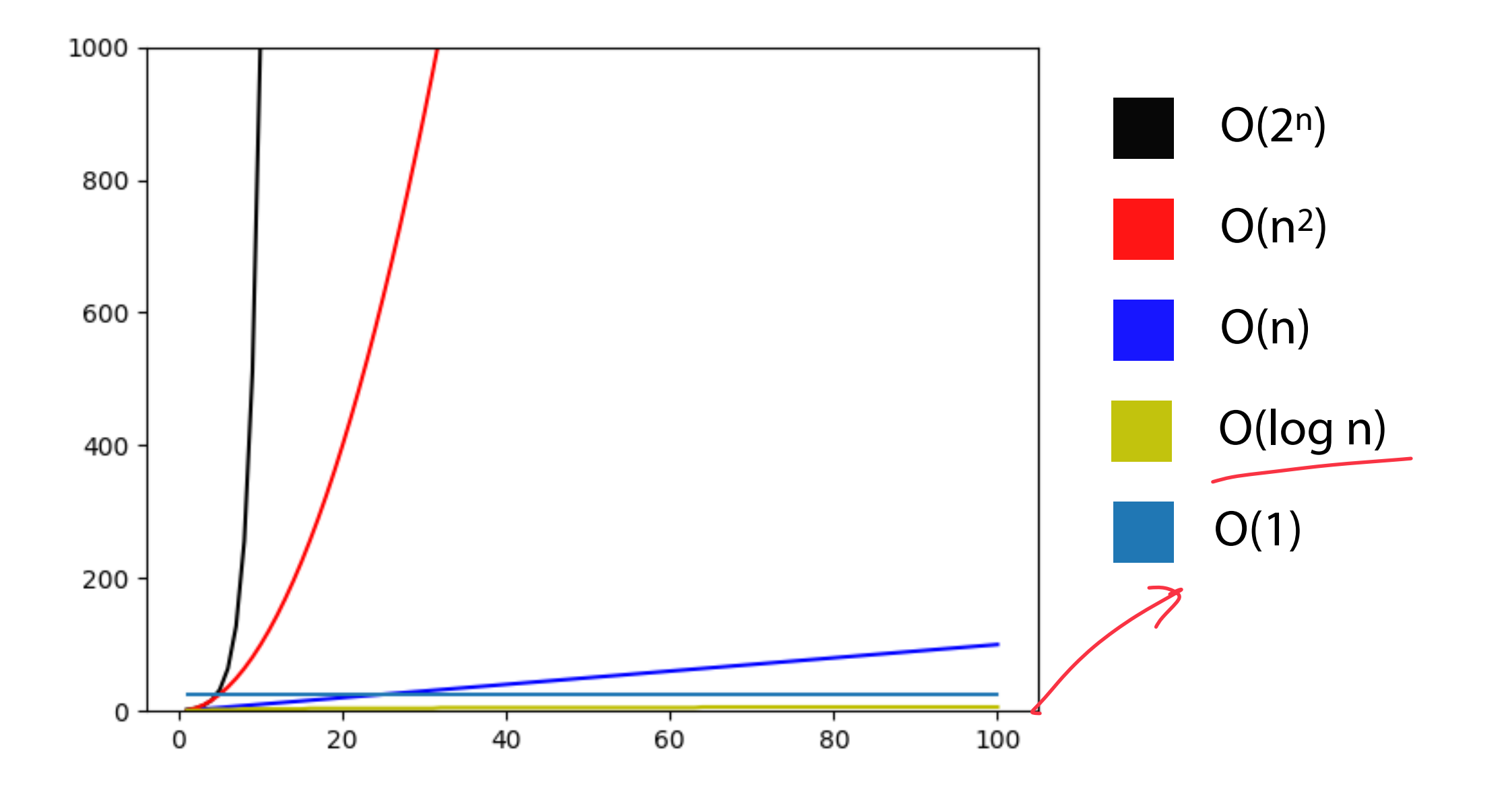

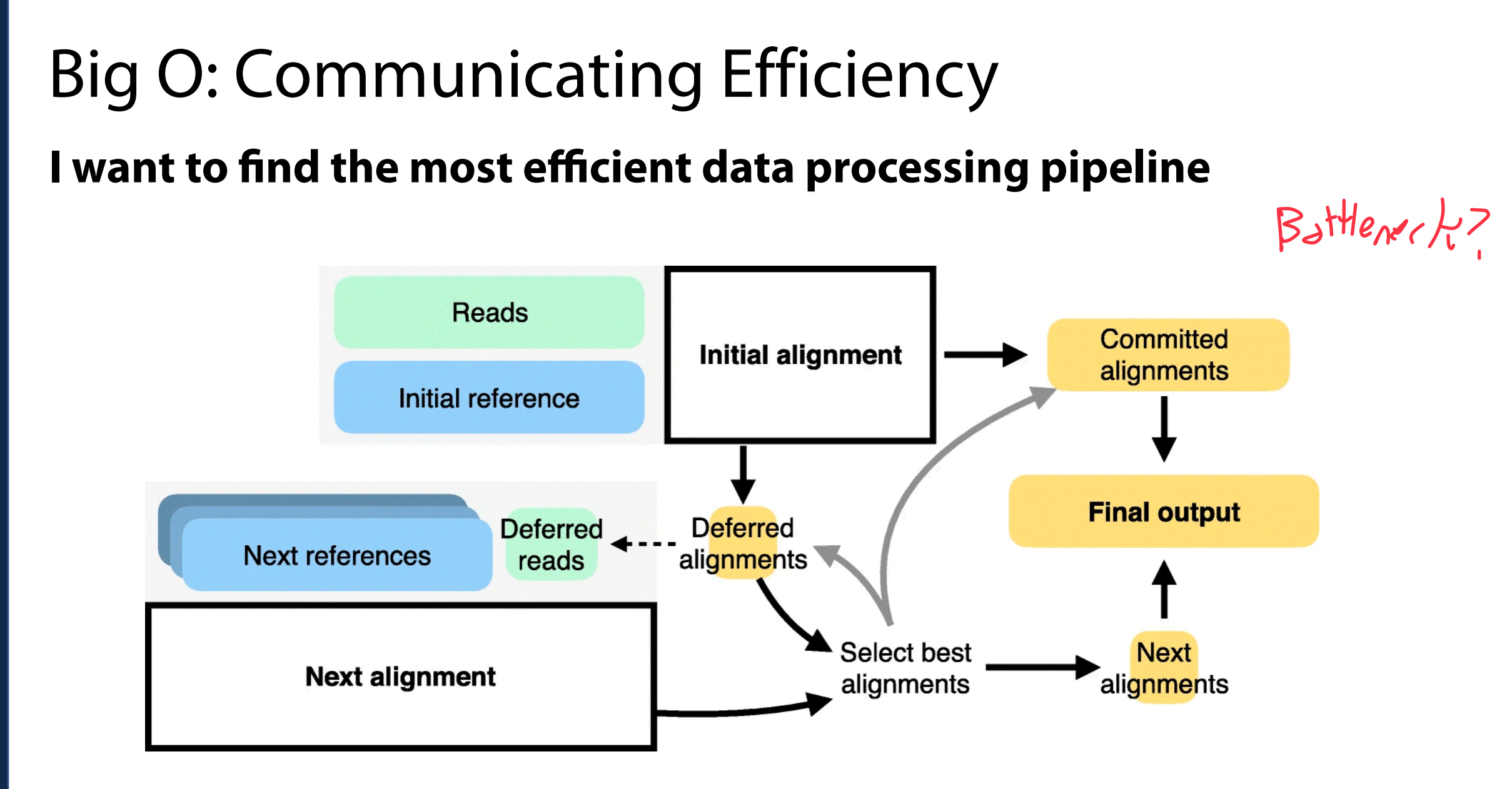

**Reference flow: reducing reference bias using multiple population genomes**. Chen et al 2021

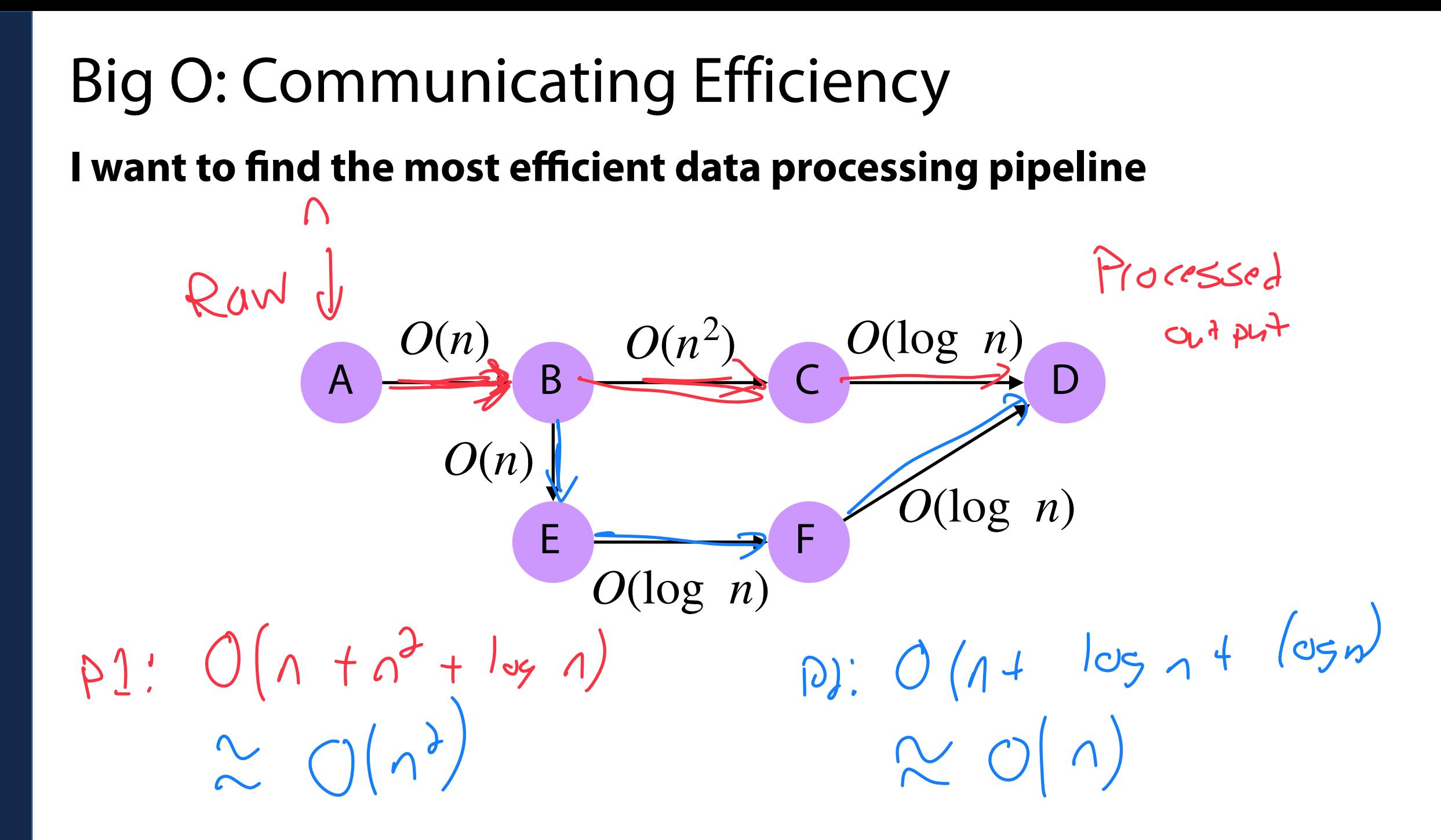

### Big O: Communicating Efficiency

#### **I want to find the most efficient data processing pipeline**

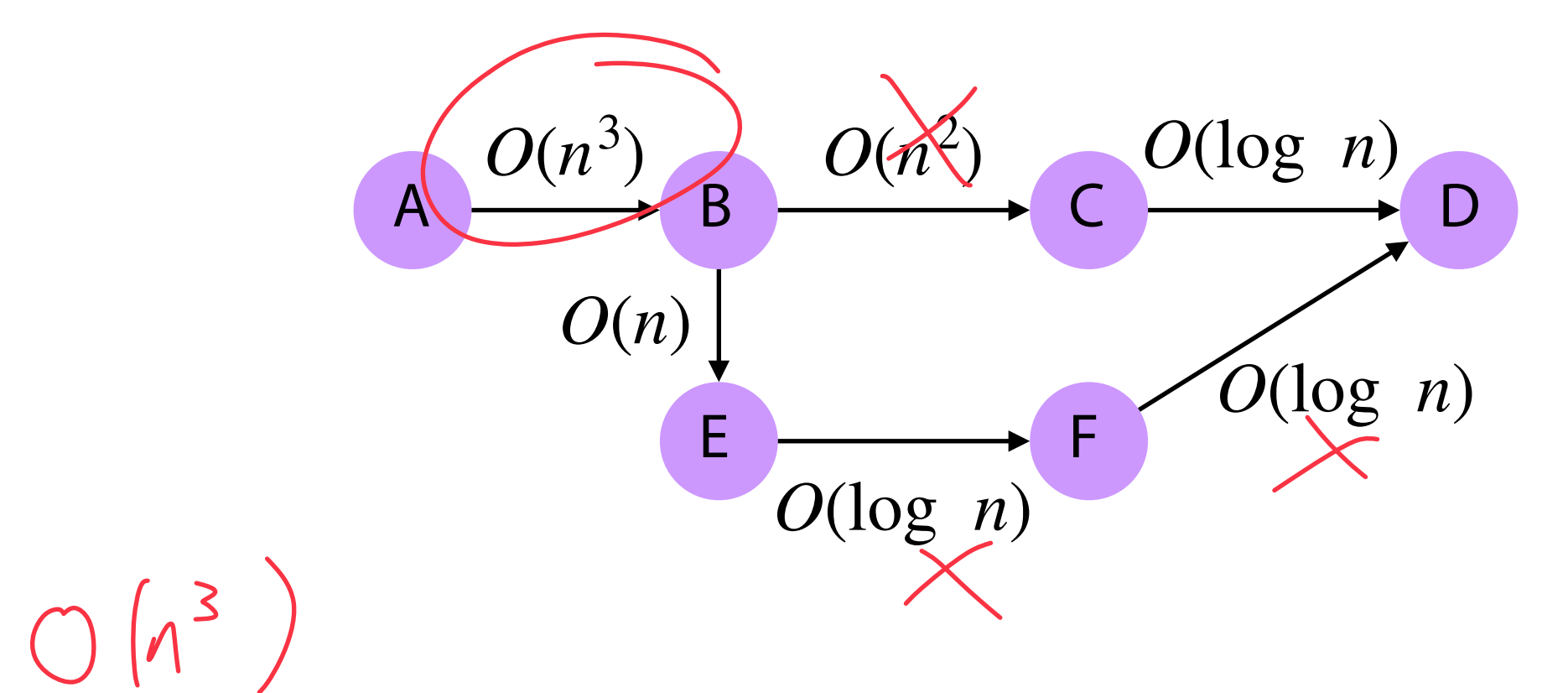

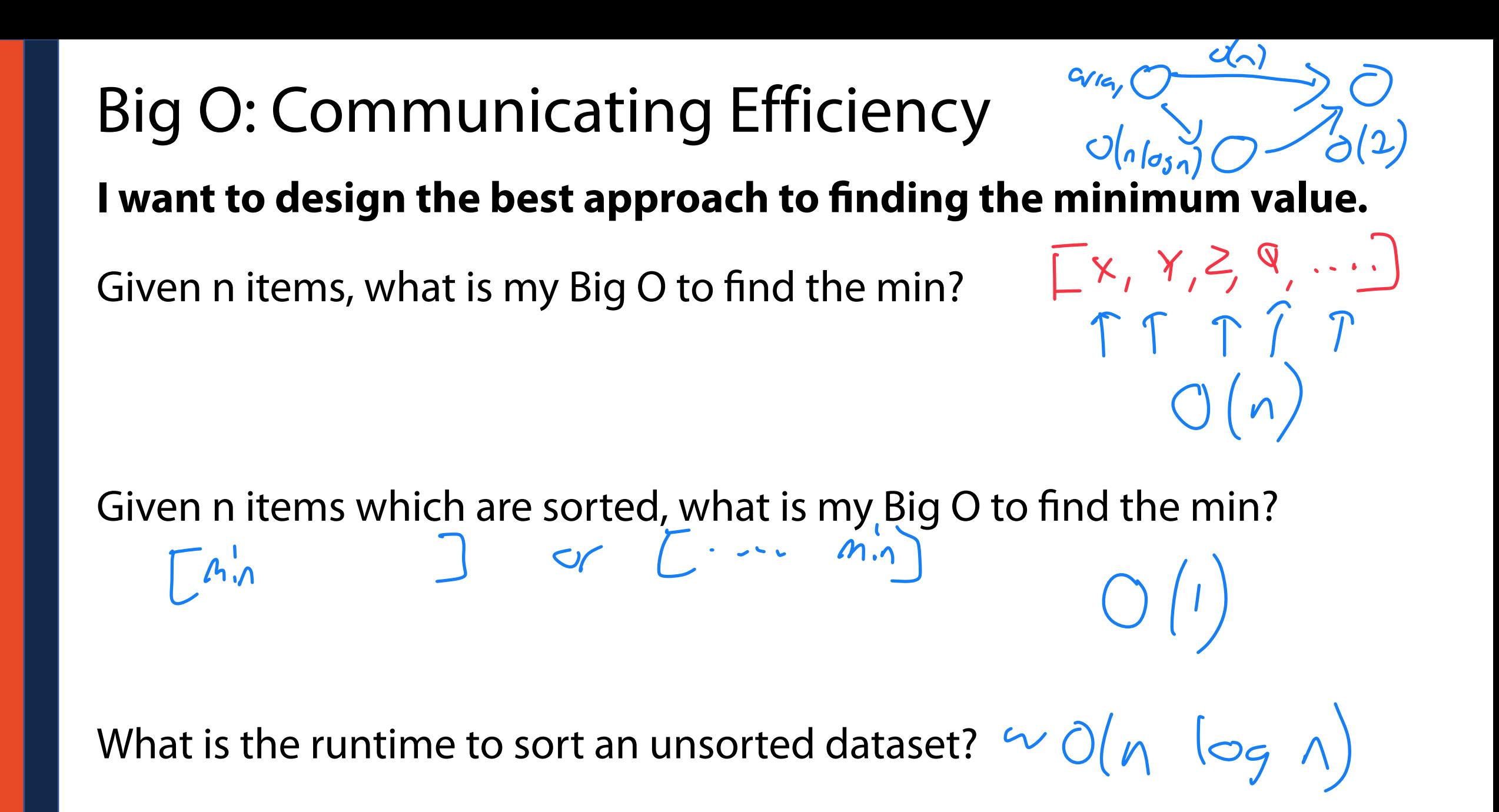

#### Identifying the Big O of an algorithm

1) Label the key factors that drive algorithm performance<br>
() what is my inputs thans as glow in size? 2) Write out the worst-case performance for each step

3) Identify (or reduce to) the largest terms for each factorLy Identify longest torm "Dominant term"

Us I gnure constats

### Big O: Identifying key factors (variables)

Imagine I have a PNG and want to count the number of blue pixels

What are the variables I need to keep track of?

If I look at each pixel individually, what is my Big O?

#### Big O Practice: Simplifying to highest order

 $a(n) = n^4 + 50n + 10$   $O(n^4)$ 

What is the big O for the following functions?

 $b(n) = 500nlog n + 50n + log(n)$   $\rightarrow$   $0$   $\left(\begin{array}{cc} 1 & log(n) \end{array}\right)$ 

$$
c(n) = n3 + 3n! + 12 \rightarrow O(n!)
$$
  

$$
n > log n
$$
  

$$
d(n) = n2 + nlog n
$$

$$
O(n!)
$$

Big O Practice: Reading code What are my variables?  $n=size$  of inlist  $2$ **def doStuff(inList1, inList2): 1 2**   $c1 = 0$ **3**   $O(N)$  **for i in inList1: 4**   $M = S^2$  of inlist 2  **c1+=1 5 6 7 8 9**   $\overline{c}$  2  $\overline{c}$  **for v1 in inList1:**  2) Define Our Code by<br>Giving rentime to each **10**   $O(1 * n)$  **for v2 in inList2: 11 c2+=1 12 13 14 15**  "farction", "snippet"  **return c1, c2 16 17 18**   $3)$  do stiff is  $O(n m)$ **19**   $O(V*W + 1)$ **20 21 22 23**  $VS$   $M$  in  $Size$ ?

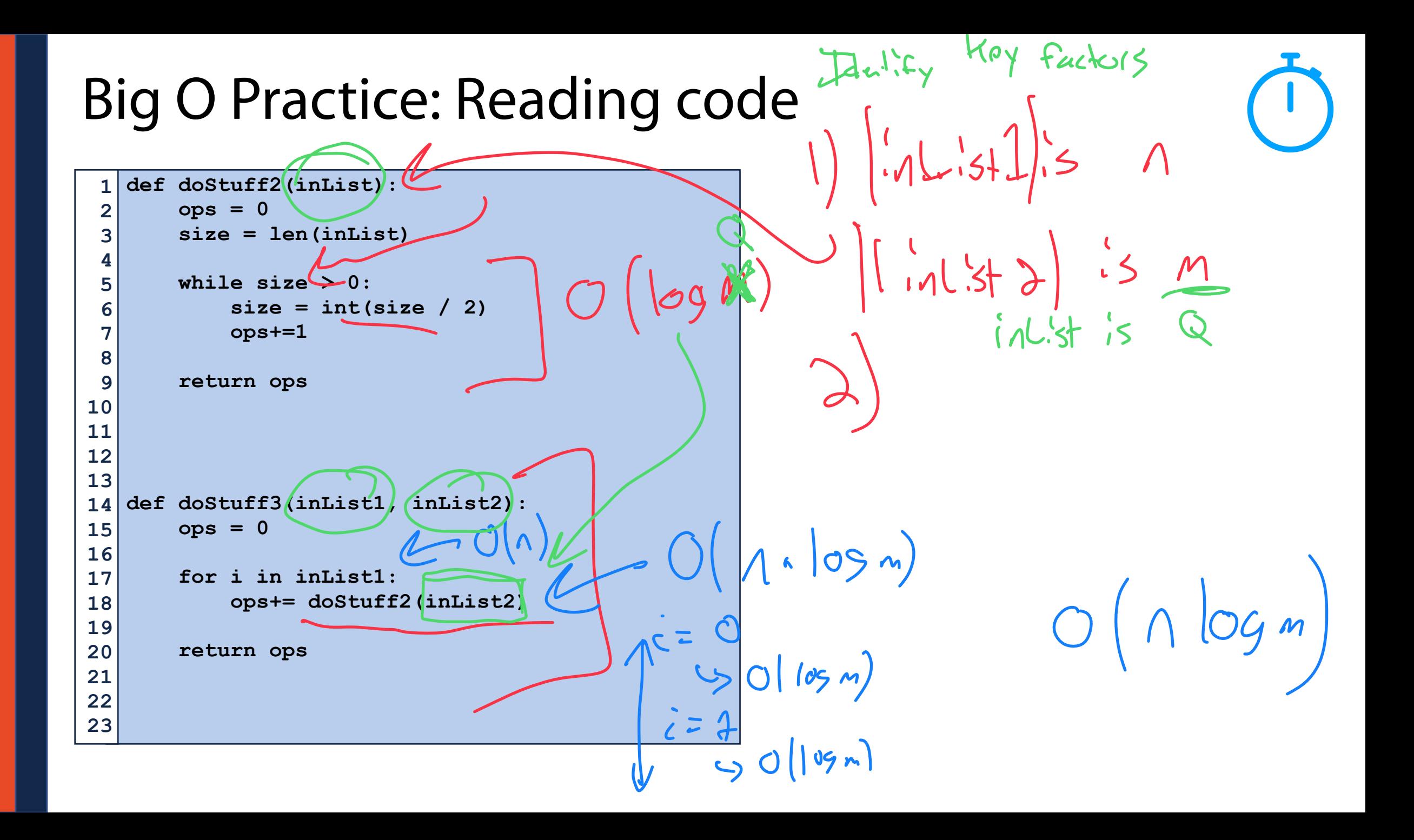

# Big O of the List ADT

A minimally functional list must have the following functions:

**Constructor:** \_\_init\_\_()

**Insert:** append(x) insert(i, x)

**Delete:**  remove(x) pop()

**Index** \_\_getitem\_\_() [] index(x)

**Size()** len(list)

## Python List

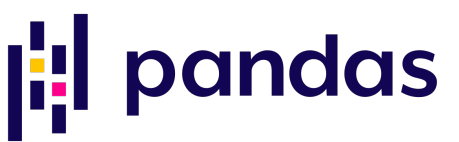

There are many implementations of lists in Python. Here are three\*:

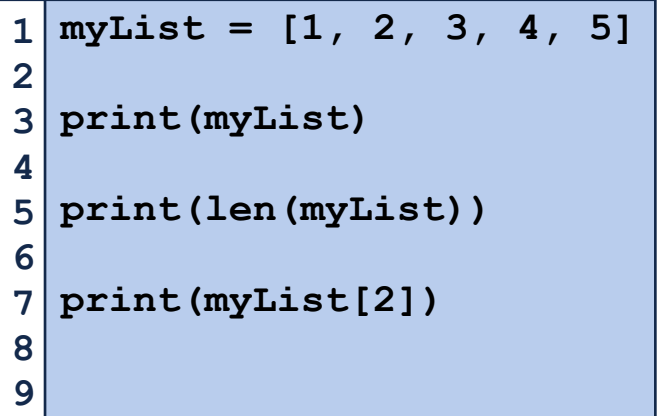

**myTuple = (1, 2, 3, 4, 5) print(myTuple) print(len(myTuple)) print(myTuple[2])** 

**import numpy as np**   $mvNP =$ **np.array([1,2,3,4,5]) print(myNP) print(len(myNP)) print(myNP[2])**  

#### (Theoretical) List Implementations

1. Array List

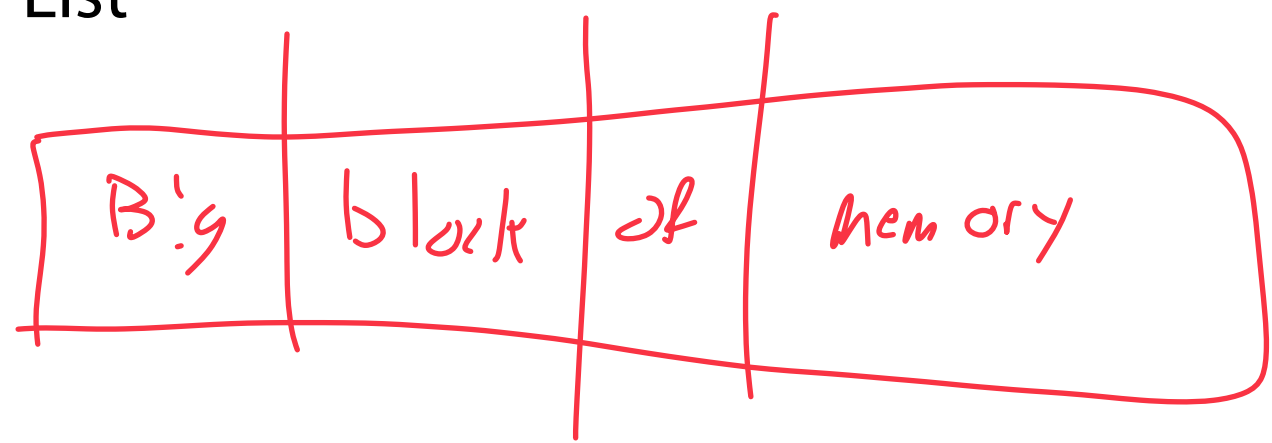

2. Linked List

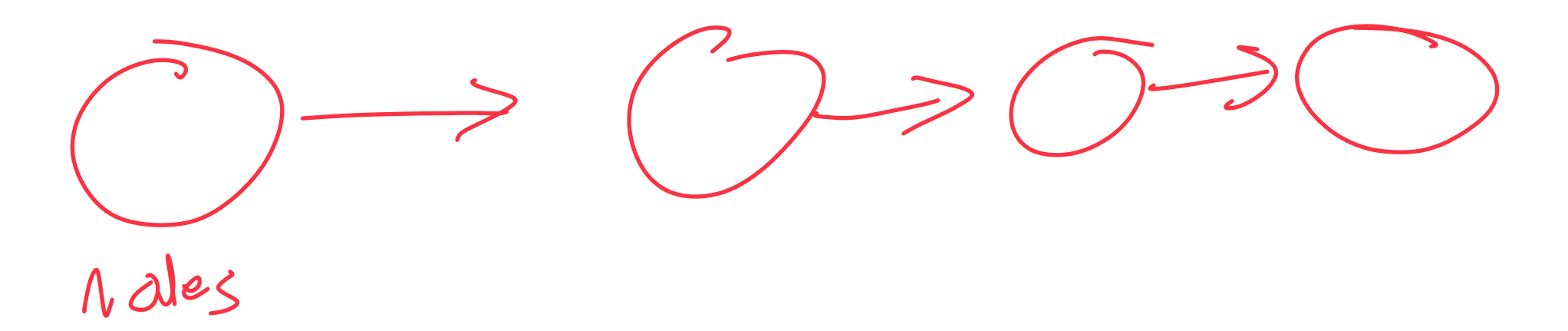

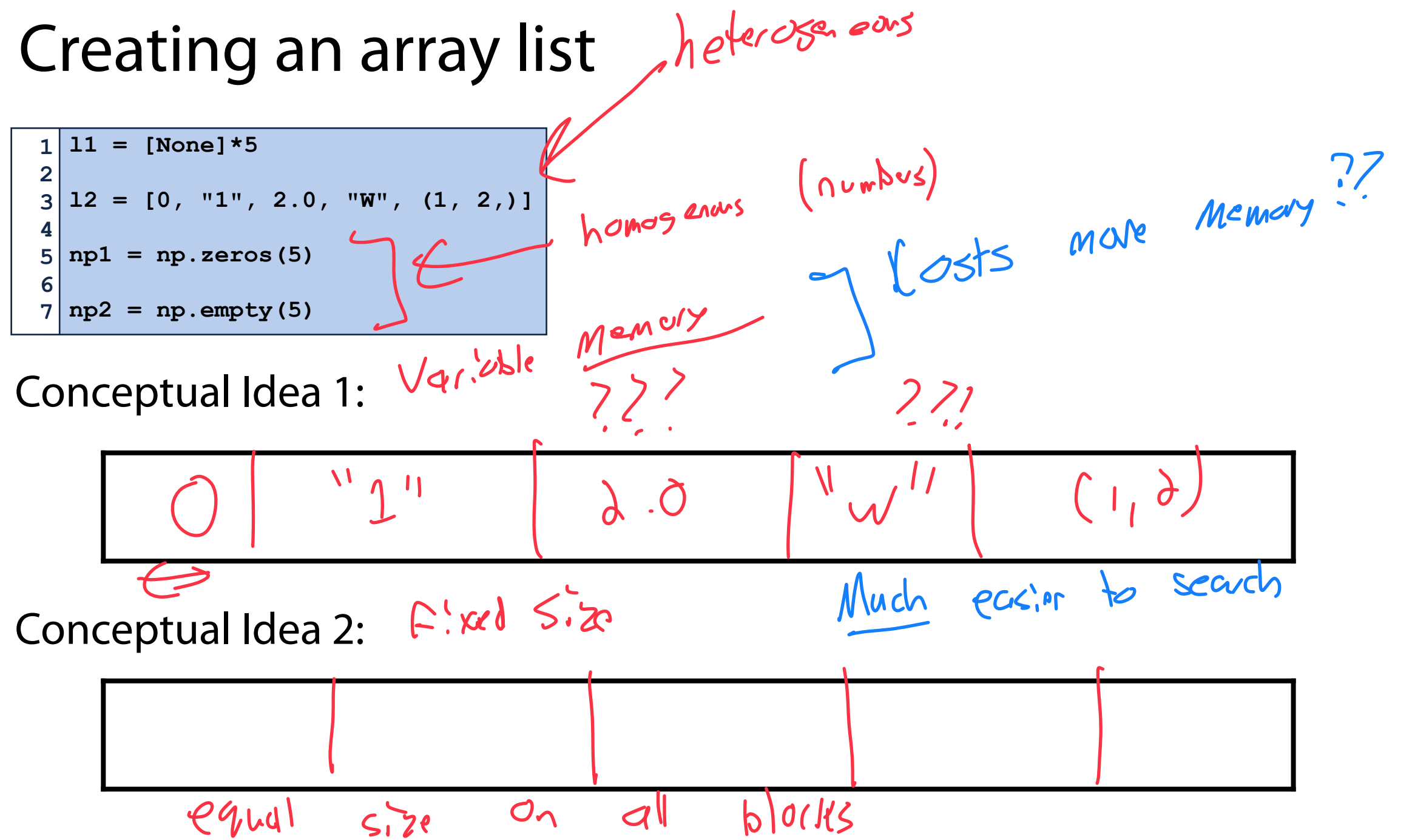

#### Python lists are stored as PyObjects

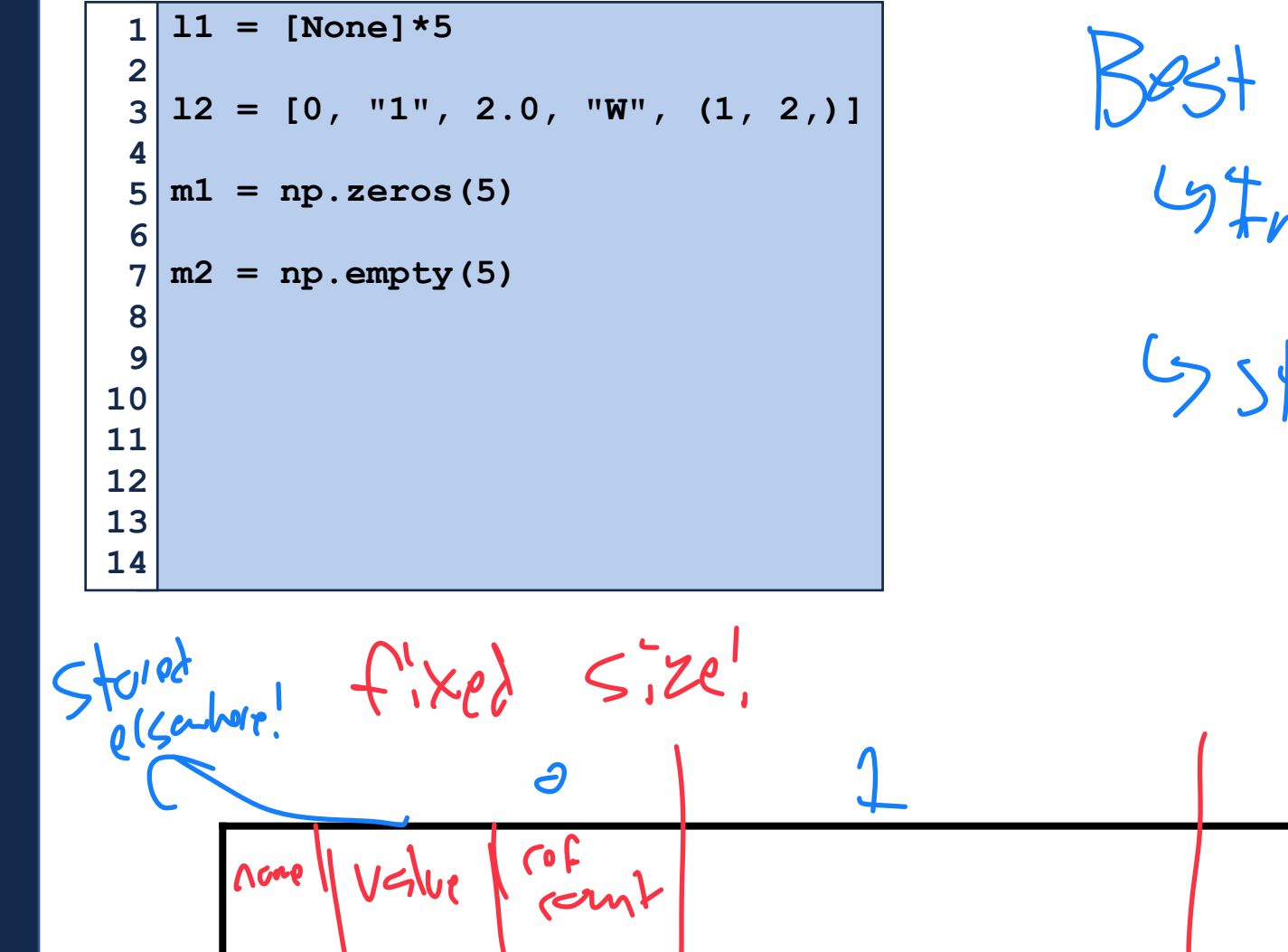

 $x$  both verbs!  $nlog$   $L:st[3]$   $O(1)$ fore mixed data

 $\lambda$ 

#### Python List Memory Allocation<br>  $\frac{1}{2}$   $\frac{1}{2}$   $1|11 = [1, 2, 3]$ **print(sys.getsizeof(l1)) 2 3**   $\frac{1}{4}$  | 12 = [(1, 2, 3,), (4, 5, 6), (7, 8, 9)] **print(sys.getsizeof(l2)) 5**   $1)$ <br> $5.2e - 11e$  of : lems **6 7 bigString="" for i in range(10\*\*4): 8**   $\frac{y}{y}$  (qpacity - Max  $\pm$  items  **bigString+="A" 9 10 print(sys.getsizeof(bigString)) 11 12**   $55$ **l3 = [bigString] 13 14 15 print(sys.getsizeof(l3)) 16 17**

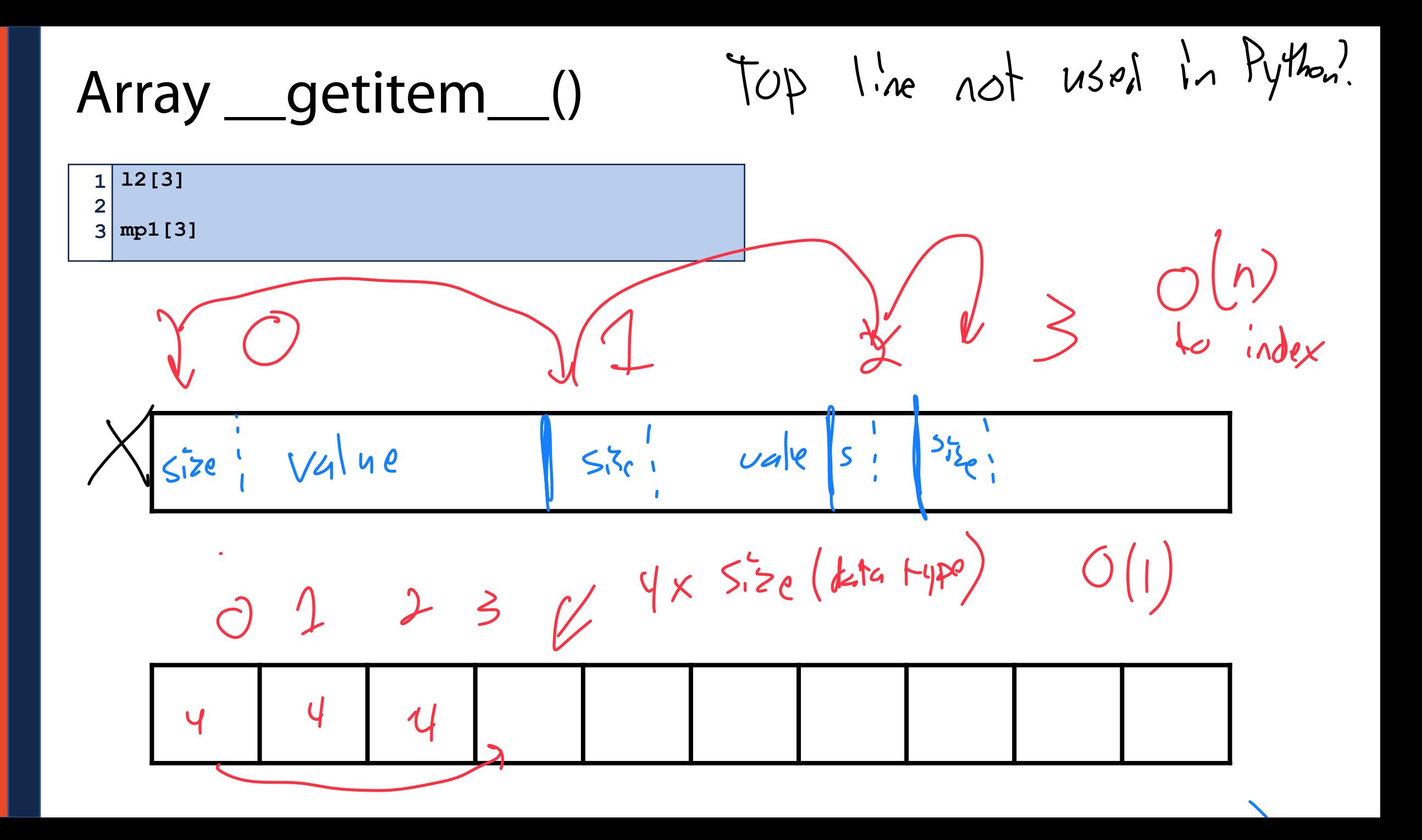

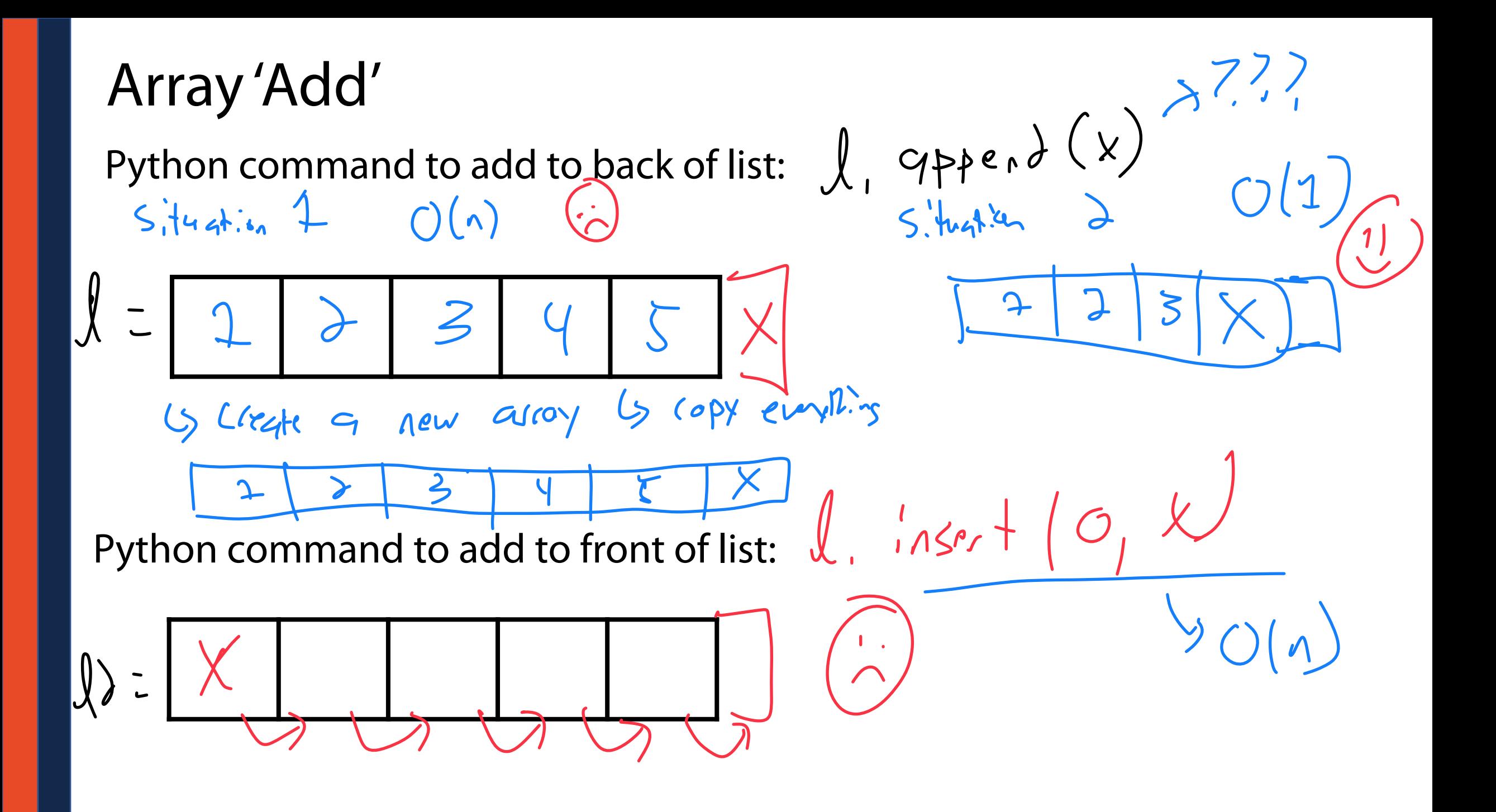

#### In-Class Brainstorm

We don't want to have to remake a new array every time we 'add'.

What sorts of things can we do?<br>
Need to make new  $O(\frac{1}{2})$ <br>
1) Allo cate new memory  $O(1)$ <br>
2) Copy erry value  $O(n)$ Heed to Overallorate Space! Is inefficient! is bad

#### Resize Strategy: x2 elements every resize

We have to find a good tradeoff between overallocation and efficiency!

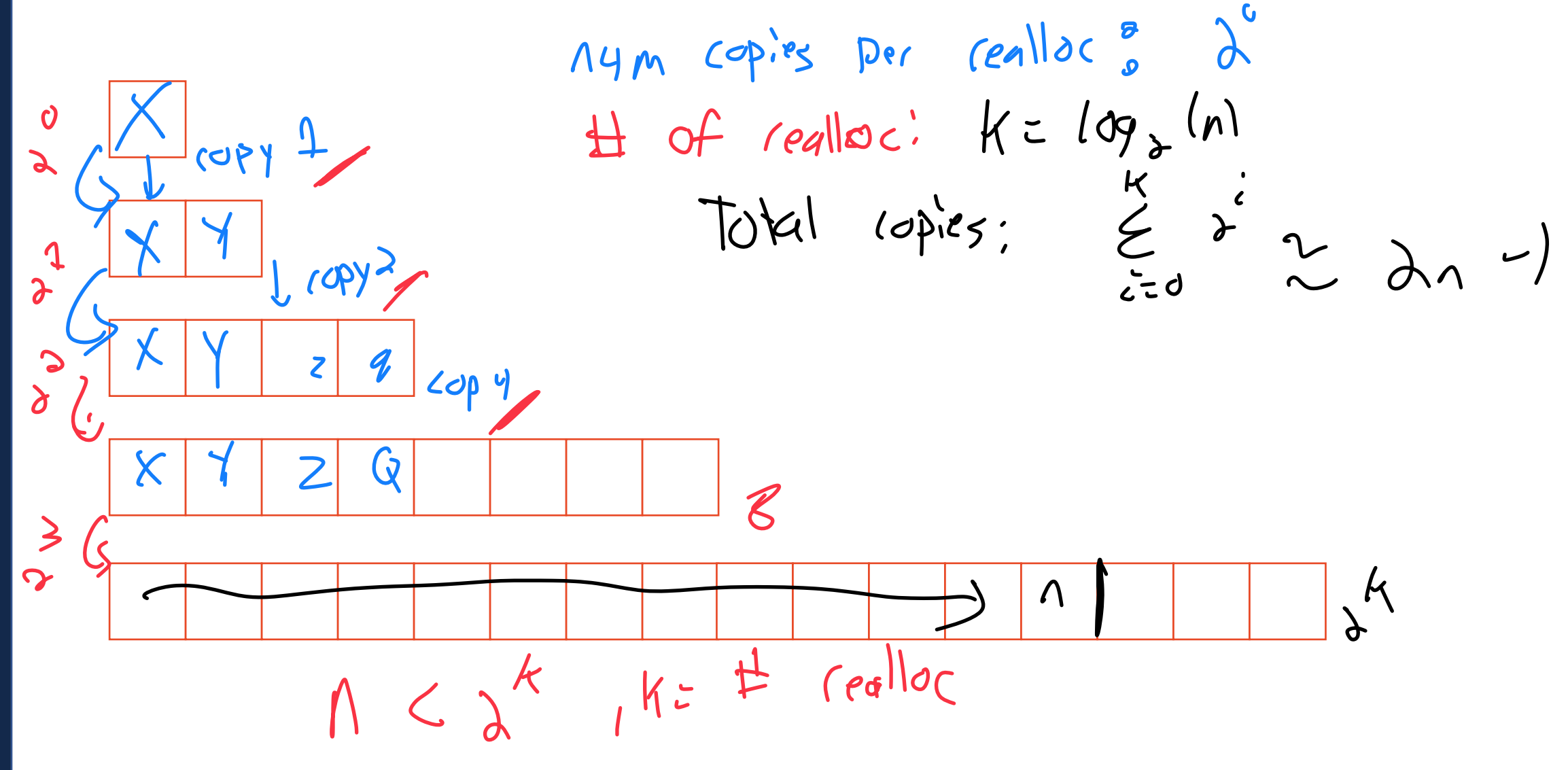

Resize Strategy: x2 elements every resize  
\nTotal copies for n inserts: 
$$
2n - 1
$$
  
\nTolambda twoth few 1 is set;  
\n $2n - 1$   
\nTolambda twoth few 1 is set;  
\n $2n - 1$   
\nTolambda twoth few 2 is set  
\n $2n - 1$   
\nTolambda twoth few 1 is set;  
\n $2n - 1$   
\nTolambda twoth  
\n $2n - 1$   
\nTo work two both two  
\n $2n - 1$   
\nTo do not be the value of the x-axis.  
\nTo do not be the value of the y-axis.  
\nTo do not be the value of the y-axis.  
\n $2n - 1$   
\n $2n - 1$   
\n $2n - 1$   
\n $2n - 1$   
\n $2n - 1$   
\n $2n - 1$   
\n $2n - 1$   
\n $2n - 1$   
\n $2n - 1$   
\n $2n - 1$   
\n $2n - 1$   
\n $2n - 1$   
\n $2n - 1$   
\n $2n - 1$   
\n $2n - 1$   
\n $2n - 1$   
\n $2n - 1$   
\n $2n - 1$   
\n $2n - 1$   
\n $2n - 1$   
\n $2n - 1$   
\n $2n - 1$   
\n $2n - 1$   
\n $2n - 1$   
\n $2n - 1$   
\n $2n - 1$   
\n $2n - 1$   
\n $2n - 1$   
\n $2n - 1$   
\n $2n - 1$   
\n $2n - 1$   
\n $2n - 1$   
\n $2n - 1$   
\n $2n - 1$   
\n $2n - 1$   
\n $2n - 1$   
\n $2n - 1$   
\n $2n - 1$   
\n $2n - 1$ 

#### Python List Size Implementation

```
memory size = \{\}for length in range(50): 
        lst = [] 
       for length loop in range(length):
             lst.append(length_loop) 
         memory_size[length] = sys.getsizeof(lst) 
 print(memory_size) 
9 
 1 
 2 
 3 
 4 
 5 
 6 
 7 
 8 
10
```
**{0: 56, 1: 88, 2: 88, 3: 88, 4: 88, 5: 120, 6: 120, 7: 120, 8: 120, 9: 184, 10: 184, 11: 184, 12: 184, 13: 184, 14: 184, 15: 184, 16: 184, 17: 248, 18: 248, 19: 248, 20: 248, 21: 248, 22: 248, 23: 248, 24: 248, 25: 312, 26: 312, 27: 312, 28: 312, 29: 312, 30: 312, 31: 312, 32: 312, 33: 376, 34: 376, 35: 376, 36: 376, 37: 376, 38: 376, 39: 376, 40: 376, 41: 472, 42: 472, 43: 472, 44: 472, 45: 472, 46: 472, 47: 472, 48: 472, 49: 472}**

```
memory size = \{\}for length in range(50): 
        lst = [] 
       for length_loop in range(length): 
             lst.append(length_loop) 
        memory_size[length] = sys.getsizeof(lst) 
 print(memory_size) 
9 
 1 
 2 
 3 
 4 
 5 
 6 
 7 
 8 
10
```
Python List Size Implementation<br>  $P_{\text{y}}$ thon  $\frac{1}{2}$  For length in range(50):<br>  $P_{\text{y}}$ thon  $\frac{1}{2}$  For length in range(50):<br>  $P_{\text{y}}$ thon  $\frac{1}{2}$   $\left|\frac{1}{2}\right|$   $\left|\frac{1}{2}$   $\left|\frac{1}{2}$   $\frac{1}{2}$   $\frac{1}{2}$   $\frac{1}{$ 

**{0: 56, 1: 88, 2: 88, 3: 88, 4: 88, 5: 120, 6: 120, 7: 120, 8: 120, 9: 184, 10: 184, 11: 184, 12: 184, 13: 184, 14: 184, 15: 184, 16: 184, 17: 248, 18: 248, 19: 248, 20: 248, 21: 248, 22: 248, 23: 248, 24: 248, 25: 312, 26: 312, 27: 312, 28: 312, 29: 312, 30: 312, 31: 312, 32: 312, 33: 376, 34: 376, 35: 376, 36: 376, 37: 376, 38: 376, 39: 376, 40: 376, 41: 472, 42: 472, 43: 472, 44: 472, 45: 472, 46: 472, 47: 472, 48: 472, 49: 472}**

#### Numpy List Implementation

```
nms = {} 
   for length in range(50): 
       npa = np.array([])for length loop in range(length):
             npa = np.append(npa, length) 
        nms[length] = sys.getsizeof(npa) 
  print(nms) 
 1 
 2 
 3 
 4 
 5 
 6 
 7 
 8 
 9 
10
```
 $N$ Umpy  $1$ . ics f.  $x_{P}$ 

**{0: 112, 1: 120, 2: 128, 3: 136, 4: 144, 5: 152, 6: 160, 7: 168, 8: 176, 9: 184, 10: 192, 11: 200, 12: 208, 13: 216, 14: 224, 15: 232, 16: 240, 17: 248, 18: 256, 19: 264, 20: 272, 21: 280, 22: 288, 23: 296, 24: 304, 25: 312, 26: 320, 27: 328, 28: 336, 29: 344, 30: 352, 31: 360, 32: 368, 33: 376, 34: 384, 35: 392, 36: 400, 37: 408, 38: 416, 39: 424, 40: 432, 41: 440, 42: 448, 43: 456, 44: 464, 45: 472, 46: 480, 47: 488, 48: 496, 49: 504}**

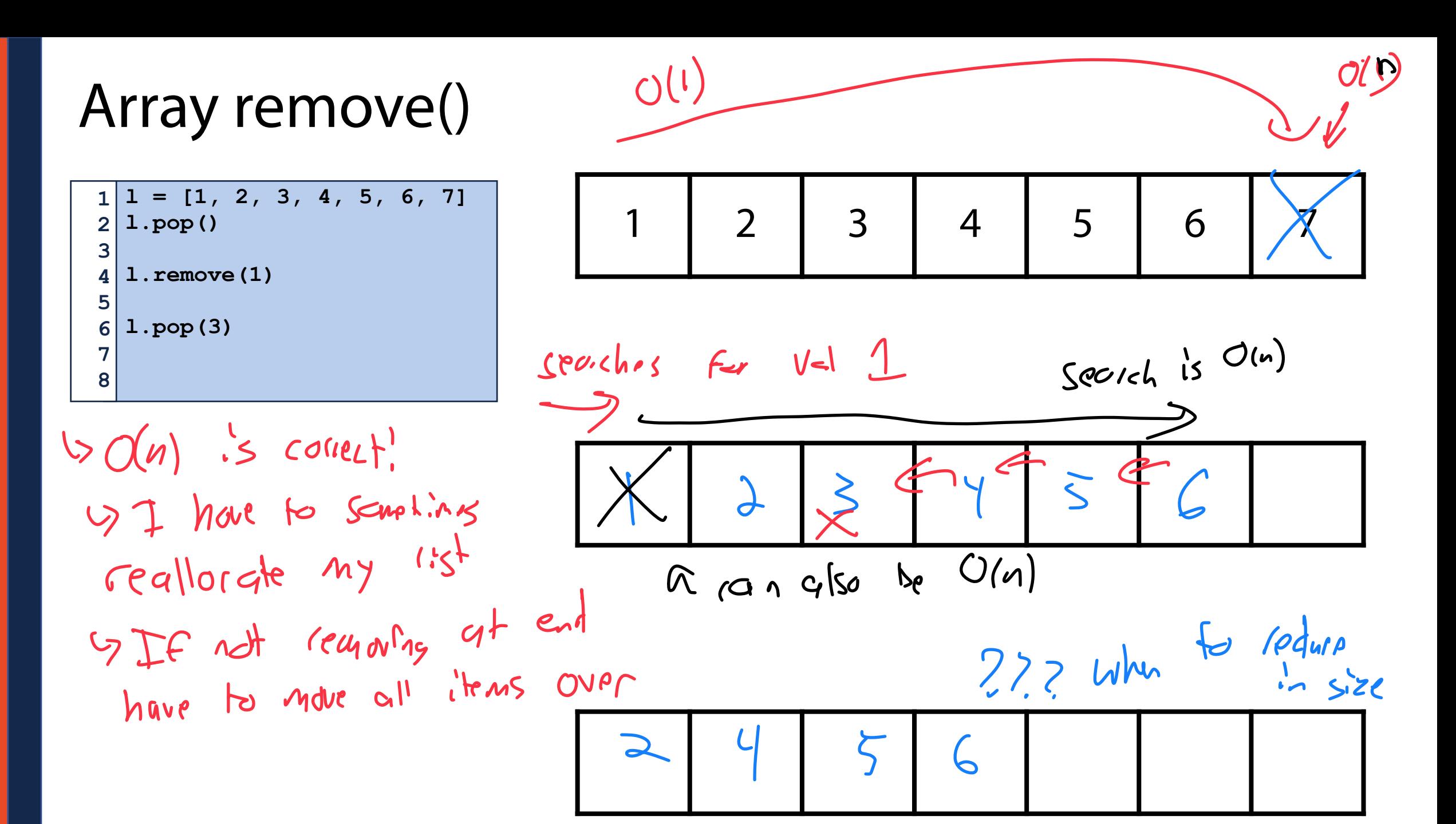

#### Experiment on your own: Python remove

Practice your Python programming and confirm your hypothesis

How does Python's list size change as you remove objects? Numpy's?

 $T$ *MMe*  $\lambda$  ' $\alpha$ lo'

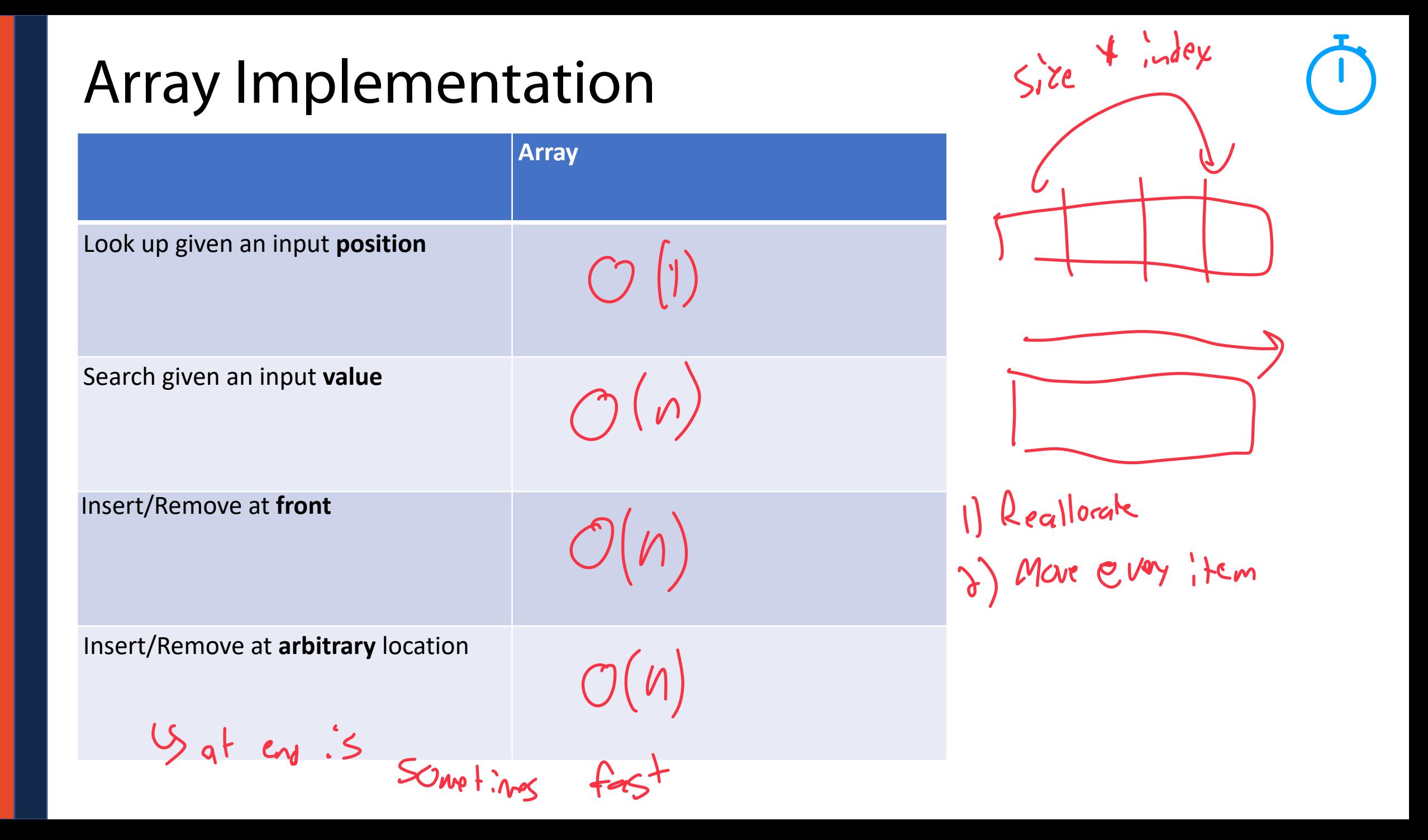